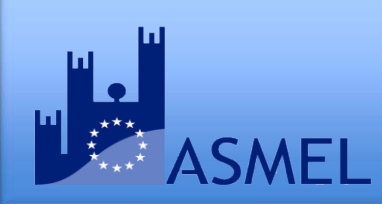

## **MODULO ATTIVAZIONE PIATTAFORMA ePROCUREMENT CERTIFICATA GRATUITA PER ENTI SOCI DI ASMEL**

Da compilare e inviare a [piattaforma@asmel.eu](mailto:piattaforma@asmel.eu) 

#### **DENOMINAZIONE STAZIONE APPALTANTE / CENTRALE DI COMMITTENZA**

**CODICE FISCALE**

**CODICE IPA**

#### **RAPPRESENTATO DA**

### CHIEDE DI INSERIRE IN PIATTAFORMA I SEGUENTI RECAPITI

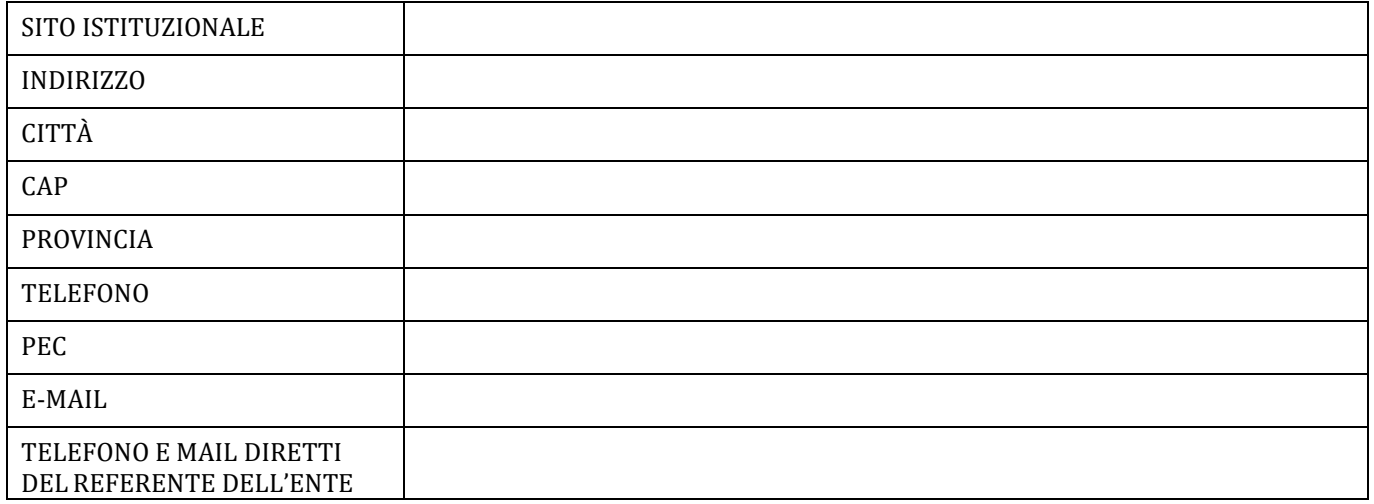

Per i seguenti Utenti (dipendenti della struttura organizzativa stabile dedicata agli acquisti) *\**

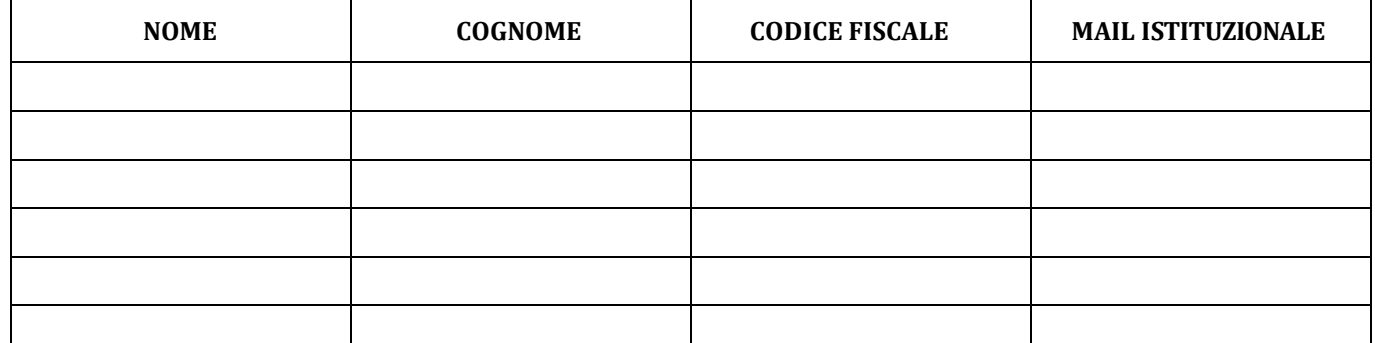

\* *Per ogni utente indicato, è necessario inserire indirizzi mail differenti*

 Si trasmette Delibera con presa d'atto e accettazione dell'informativa per l'uso autonomo della piattaforma di eProcurement ASMECOMM

Si chiede attivazione urgente nelle more di trasmissione della Delibera

# **[piattaforma@asmel.eu](mailto:piattaforma@asmel.eu) | 800 165654 | [www.asmel.eu](http://www.asmel.eu/)**